https://cloudblue.com

 $\pmb{\times}$ 

[Documentation](https://connect.cloudblue.com/documentation)  $\times$  [Modules](https://connect.cloudblue.com/community/modules/)  $\times$  [News](https://connect.cloudblue.com/community/modules/news/)  $\times$ 

## **[News API](https://connect.cloudblue.com/community/modules/news/news-api/)**

 $\pmb{\times}$ 

This article has been generated from the online version of the documentation and might be out of date. Please, make sure to always refer to the online version of the documentation for the up-to-date information.

Auto-generated at April 16, 2025

Stay in touch with your business partners and keep them informed of the latest news and announcements by using the following News API:

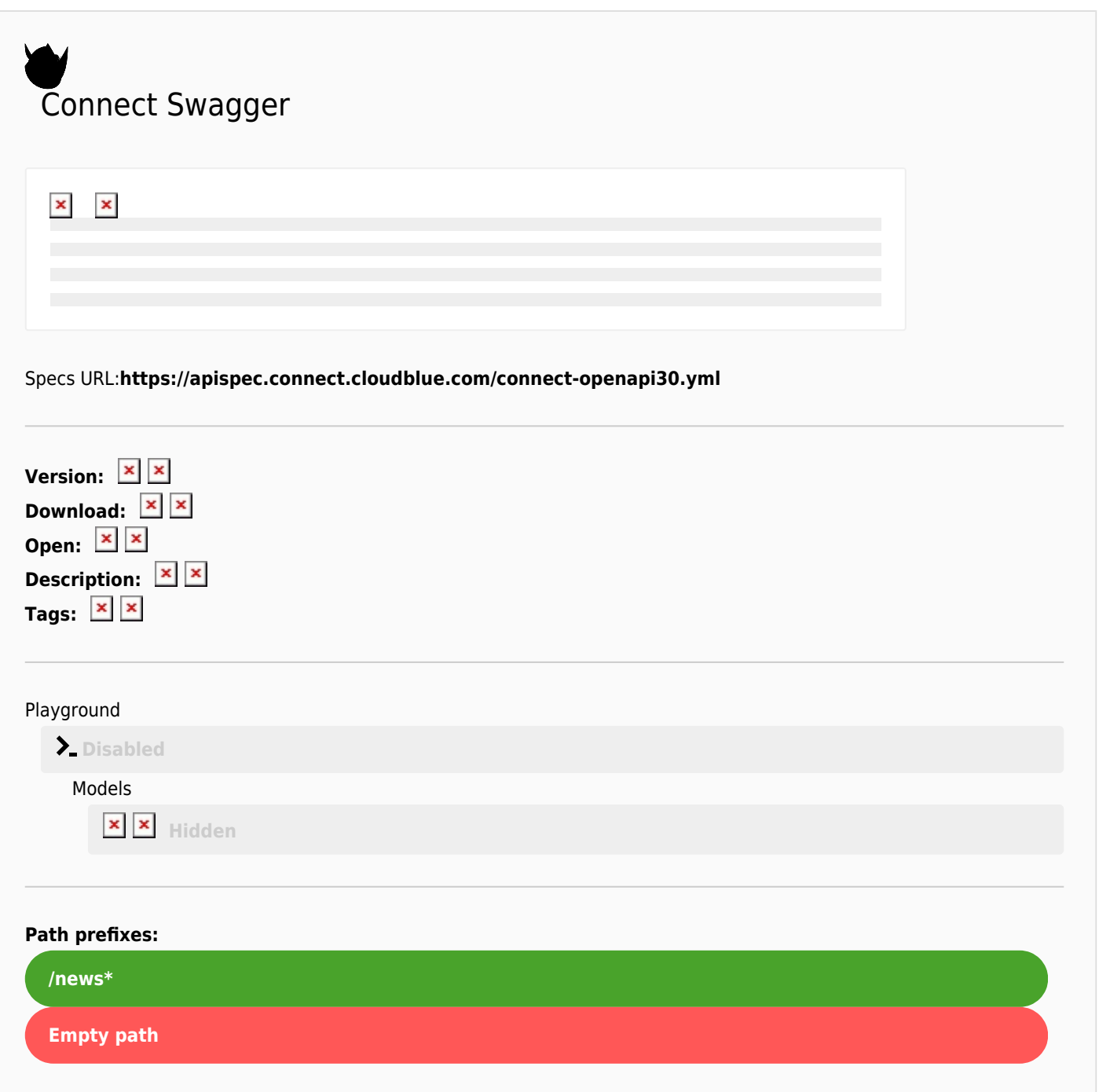

 $\pmb{\times}$